# Satellite imagery - Part 2

DSIER [/dɪˈzaɪər/] — Summer 2022

Julian Hinz

Bielefeld University

### Data models

- *•* vector data
- *•* raster data

pacman:: p\_load(sf) # classes and functions for vector data pacman::p load(terra) # classes and functions for raster data

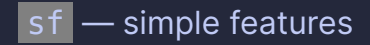

#### low level libraries for geocomputation

- **GDAL**, for reading, writing and manipulating a wide range of geographic data formats
- **PROJ**, a powerful library for coordinate system transformations
- *•* GEOS , a planar geometry engine for operations such as calculating buffers and centroids on data with a projected CRS
- S2, a spherical geometry engine written in C++ developed by Google

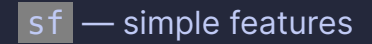

- sf objects can be treated as data frames in most operations
- sf function names are relatively consistent and intuitive (all begin with st
- sf functions can be combined using <sup>8</sup>  $\gg$  operator and works well with the tidyverse

### sf classes

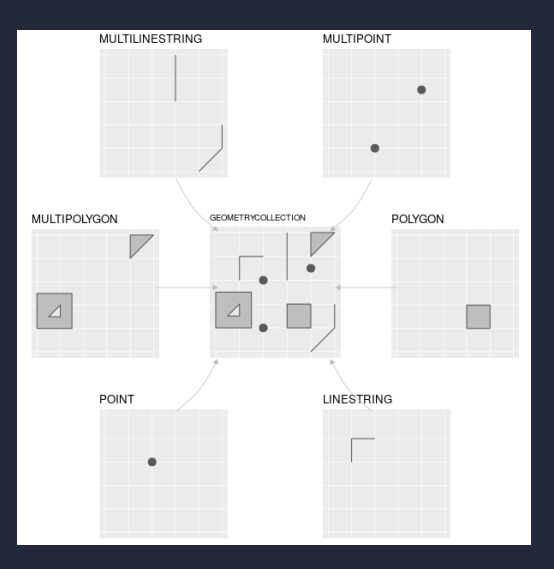

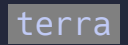

- terra is a reboot of the raster package
- *• very* fast for what it's doing
- lots of interfaces between terra and sf
- alternative: stars

Raster

A. Cell IDs

# **B.** Cell values

## C. Colored values

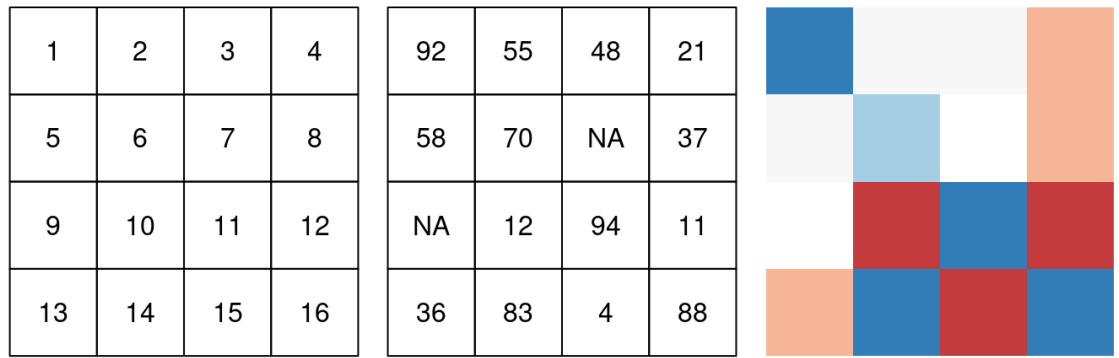

#### Raster

### A. Continuous data

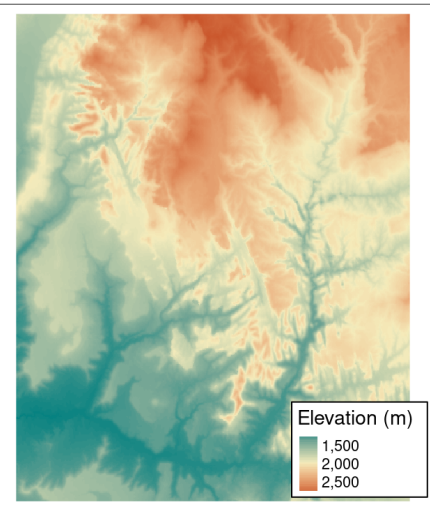

### **B.** Categorical data

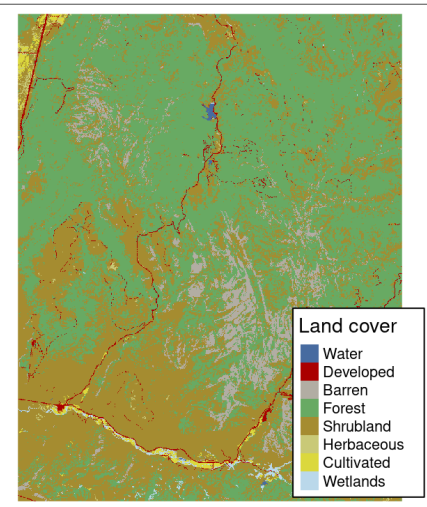

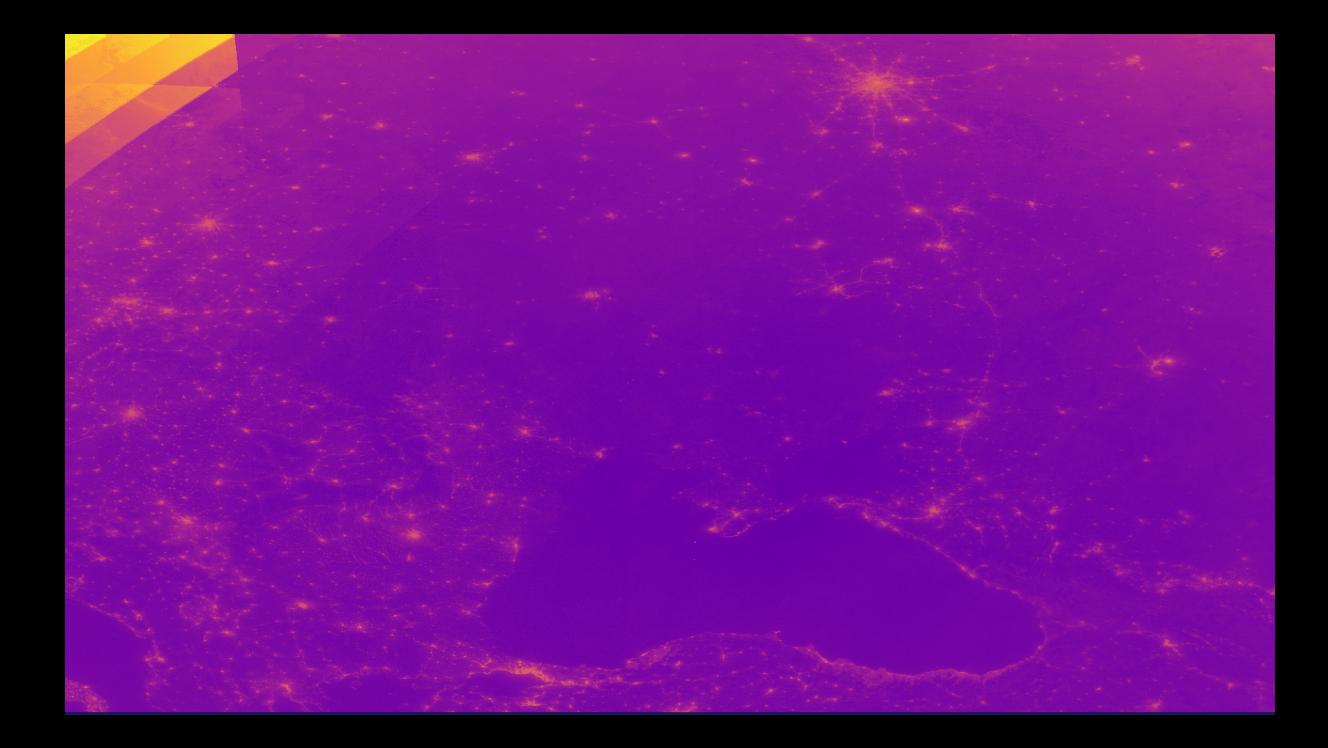